New York State Department of Taxation and Finance

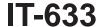

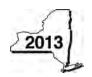

# **Economic Transformation and Facility Redevelopment Program Tax Credit**

Tax Law - Article 1, Section 35; Article 22, Section 606(ss)

|                                                  |       |            |                    |               |        |                                    |              | <b>.</b>                               |          | -               |        | , mark a       | n X in the                        | box:            |
|--------------------------------------------------|-------|------------|--------------------|---------------|--------|------------------------------------|--------------|----------------------------------------|----------|-----------------|--------|----------------|-----------------------------------|-----------------|
|                                                  |       |            |                    |               |        |                                    |              |                                        |          | er tax perio    |        |                |                                   |                 |
|                                                  |       |            |                    |               |        |                                    |              | beginnir                               |          |                 |        | nd ending      |                                   |                 |
| Submit this form was Preliminary Scheoo          |       |            |                    |               |        |                                    |              |                                        | copy of  | the Certifi     | cate o | f Eligibii     | lity and the                      |                 |
| Name(s) as shown                                 | on r  | eturn      |                    |               |        |                                    |              |                                        |          | Ta              | axpaye | r identific    | cation numb                       | er              |
|                                                  |       |            |                    |               |        |                                    |              |                                        |          |                 |        |                |                                   |                 |
| Mark an <b>X</b> in the a benefit period for     |       |            |                    |               |        |                                    | st           | 2                                      | and      | 3 <sup>rd</sup> |        | 4 <sup>t</sup> | h                                 | 5 <sup>th</sup> |
| Mark an <b>X</b> in the back a partnership, sha  |       |            |                    |               |        |                                    | of an e      | estate or                              | trust: . |                 |        |                |                                   |                 |
| Schedule A -                                     | Eli   | gibility   | (see Eligibility   | on page 1     | 1 in i | nstructi                           | ons)         |                                        |          |                 |        |                |                                   |                 |
| Part 1 – Qualifi                                 | ed ı  | new bus    | iness              |               |        |                                    |              |                                        |          |                 |        |                |                                   |                 |
|                                                  | nue   | with Part  | 2. If No, stop.    | You do not    | qual   | ify for th                         | is cred      | it.                                    |          |                 | Y      | es             | No                                |                 |
| Part 2 – Compu                                   | utati | ion of av  | erage numbe        | er of net r   | new    | <b>jobs</b> (se                    | ee insti     | ructions                               | )        |                 |        |                |                                   |                 |
| Current tax year                                 |       |            | March 31           | June 30       |        | Septemb                            | per 30       | Decem                                  | ber 31   | Ţ               | otal   |                |                                   |                 |
| Number of net n                                  | ew jo | bs         |                    |               |        |                                    |              |                                        |          |                 |        |                |                                   |                 |
| Average numb     Is the average     If Yes, comp | e nur | mber of ne | •                  | or greater?   | ?      |                                    |              |                                        |          |                 |        |                | Yes                               | No _            |
| Schedule B -                                     | Со    | mputati    | ion of credit      | compor        | nent   | amou                               | nts (s       | see inst                               | ruction  | is)             |        |                |                                   |                 |
| Part 1 – Jobs to                                 |       |            | mponent – Co       |               |        |                                    |              |                                        |          |                 |        | ted an         | d maintair                        | ned in          |
| A A                                              | 11011 | iic transi | B                  | (Subitile ac  | Julio  | C                                  |              | D                                      | , 300 II | E               | /      |                | F                                 |                 |
| Employee's                                       | name  | ;          | Social security i  | number        | em     | ate first<br>aployed<br>a-dd-yyyy) | Last employm | date of<br>nent during<br>ent tax year |          | Gross wag       | jes    |                | Credit an<br>(column E :<br>(.068 | x 6.85%         |
|                                                  |       |            |                    |               |        |                                    |              |                                        |          |                 |        | <b>.</b> 00    |                                   | .00             |
|                                                  |       |            |                    |               |        |                                    |              |                                        |          |                 |        | <b>.</b> 00    |                                   | <b>.</b> 00     |
|                                                  |       |            |                    |               |        |                                    |              |                                        |          |                 |        | <b>.</b> 00    |                                   | <b>.</b> 00     |
|                                                  |       |            |                    |               |        |                                    |              |                                        |          |                 |        | <b>.</b> 00    |                                   | .00             |
|                                                  |       |            |                    |               |        |                                    |              |                                        |          |                 |        | <b>.</b> 00    |                                   | <b>.</b> 00     |
| Total of column F                                | amo   | ounts from | n additional shee  | et(s), if any |        |                                    |              |                                        |          |                 |        |                |                                   | .00             |
| 4 Jobs tax credi                                 | t cor | mponent (  | add column F am    | ounts)        |        |                                    |              |                                        |          |                 | . 4    |                |                                   | <b>.</b> 00     |
|                                                  | 5     |            | ur share of the j  |               |        |                                    |              |                                        |          |                 |        |                |                                   |                 |
| Partner                                          |       |            |                    |               |        |                                    | . 5          |                                        |          | <b>.</b> 00     |        |                |                                   |                 |
| S corporation                                    | 6     | Enter yo   | ur share of the j  | obs tax cre   | edit c | ompone                             | nt from      | 1                                      |          |                 |        |                |                                   |                 |
| shareholder                                      |       |            |                    |               |        |                                    | . 6          |                                        |          | .00             |        |                |                                   |                 |
| Beneficiary                                      | 7     |            | ur share of the j  |               |        |                                    |              |                                        |          |                 |        |                |                                   |                 |
| Delicilciai y                                    |       |            | tate(s) or trust(s |               |        |                                    |              |                                        |          |                 | . 7    |                |                                   | .00             |
|                                                  | 8     |            | s tax credit com   |               |        |                                    |              |                                        |          |                 |        |                |                                   |                 |
|                                                  | U     | Total Jub  | o tax orduit colli | Policiii (au  | u mie  | s <del>-</del> unoug               | ۰۰۰ (۱ ۱۱    |                                        |          |                 | . 0    |                |                                   | <b>.</b> 00     |

**Partnerships:** Enter the line 8 amount and code **633** on Form IT-204, line 144, and continue with Part 2. **Fiduciaries:** Enter the line 8 amount on the *Total* line of Schedule C, column C, and continue with Part 2. **All others:** Continue with Part 2.

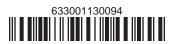

| Part 2 – Investment tax credit componer | t (submit additional sheets if necessary; see instructions) |
|-----------------------------------------|-------------------------------------------------------------|
|-----------------------------------------|-------------------------------------------------------------|

Qualified investment at a closed facility (see instructions)

| Α                                                          | B<br>Date placed in service | <b>C</b> Cost or other basis for | <b>D</b><br>Credit     |
|------------------------------------------------------------|-----------------------------|----------------------------------|------------------------|
| Description of property                                    | (mm-dd-yyyy)                | federal income tax purposes      | (column C x 10% (.10)) |
|                                                            |                             | .00                              | .00                    |
|                                                            |                             | .00                              | .00                    |
|                                                            |                             | .00                              | .00                    |
|                                                            |                             | .00                              | .00                    |
| Total of column D amounts from additional sheet(s), if a   | any                         | <u></u>                          | <b>.</b> 00            |
| 9 Total (add column D amounts)                             |                             |                                  | .00                    |
| 10 Closed facility investment tax credit (enter the line 9 | amount or the maximum o     | credit                           |                        |
| amount provided to you by ESD, whichever is less; see      | e instructions)             |                                  | .00                    |

| All other qualifie                                                            | ed in | vestments (see instructions)           |                                       |                                                     |             |                                      |
|-------------------------------------------------------------------------------|-------|----------------------------------------|---------------------------------------|-----------------------------------------------------|-------------|--------------------------------------|
| A Description of property                                                     |       |                                        | B Date placed in service (mm-dd-yyyy) | Cost or other basis for federal inc<br>tax purposes | come        | D<br>Credit<br>(column C x 6% (.06)) |
|                                                                               |       |                                        |                                       |                                                     | <b>.</b> 00 | .00                                  |
|                                                                               |       |                                        |                                       |                                                     | <b>.</b> 00 | .00                                  |
|                                                                               |       |                                        |                                       |                                                     | <b>.</b> 00 | .00                                  |
|                                                                               |       |                                        |                                       |                                                     | <b>.</b> 00 | .00                                  |
| Total of column D                                                             | amo   | ounts from additional sheet(s), if any |                                       |                                                     |             | .00                                  |
| 11 Total (add column D amounts)                                               |       |                                        |                                       | 11                                                  | <b>.</b> 00 |                                      |
| 12 Other qualified investments credit component limitation (see instructions) |       |                                        |                                       | 12                                                  | 4000000.00  |                                      |
| 13 Other qualifie                                                             | d inv | estments credit component after limi   | tation <i>(enter the amo</i>          | ount from line 11 or line 12,                       |             |                                      |
| whichever is                                                                  | less) |                                        |                                       |                                                     | 13          | .00                                  |
| 14 Add lines 10                                                               | and 1 | 13                                     |                                       |                                                     | 14          | .00                                  |
| Denturan                                                                      | 15    | Enter your share of the investment t   | ax credit compone                     | nt from                                             |             |                                      |
| Partner                                                                       |       | your partnership(s)                    |                                       |                                                     | 15          | .00                                  |
| S corporation                                                                 | 16    | Enter your share of the investment t   | ax credit compone                     | nt from                                             |             |                                      |
| shareholder                                                                   |       | your S corporation(s)                  |                                       |                                                     | 16          | .00                                  |
| Danafisians                                                                   | 17    | Enter your share of the investment t   |                                       |                                                     |             |                                      |
| Beneficiary                                                                   |       | the estate(s) or trust(s)              |                                       |                                                     | 17          | .00                                  |
|                                                                               | 18    | Total investment tax credit compone    | ent (add lines 14 thro                | ugh 17)                                             | 18          | <b>.</b> 00                          |

Partnerships: Enter the line 18 amount and code B33 on Form IT-204, line 144, and continue with Part 3. Fiduciaries: Enter the line 18 amount on the *Total* line of Schedule C, column D, and continue with Part 3. All others: Continue with Part 3.

Part 3 – Training tax credit component (submit additional sheets if necessary; see instructions)

| Α                    | В                                                       | С                               | D                         | E                    | F                      | G                                               |  |  |
|----------------------|---------------------------------------------------------|---------------------------------|---------------------------|----------------------|------------------------|-------------------------------------------------|--|--|
| Employee's name      | Social security number                                  | Description of training expense | Date paid<br>(mm-dd-yyyy) | Amount of<br>expense | Column E x<br>50% (.5) | Credit (enter the lesser of column F or \$4000) |  |  |
|                      |                                                         |                                 |                           | .00                  | .00                    | .00                                             |  |  |
|                      |                                                         |                                 |                           | .00                  | .00                    | .00                                             |  |  |
|                      |                                                         |                                 |                           | .00                  | .00                    | .00                                             |  |  |
|                      |                                                         |                                 |                           | .00                  | .00                    | .00                                             |  |  |
| otal of column G amo | al of column G amounts from additional sheet(s), if any |                                 |                           |                      |                        |                                                 |  |  |

| 19 Total (add colu        | ımn C | Gamounts)                                                                            | 19 | <b>.</b> 00 |
|---------------------------|-------|--------------------------------------------------------------------------------------|----|-------------|
| Partner                   | 20    | Enter your share of the training tax credit component from your partnership(s)       | 20 | .00         |
| S corporation shareholder | 21    | Enter your share of the training tax credit component from your S corporation(s)     | 21 | .00         |
| Beneficiary               | 22    | Enter your share of the training tax credit component from the estate(s) or trust(s) | 22 | 00          |
|                           | 23    | Total training tax credit component (add lines 19 through 22)                        | 23 | .00.        |

Partnerships: Enter the line 23 amount and code C33 on Form IT-204, line 144, and continue with Part 4. Fiduciaries: Enter the line 23 amount on the Total line of Schedule C, column E, and continue with Part 4. All others: Continue with Part 4.

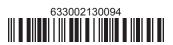

#### Part 4 - Real property tax credit component (see instructions)

Property located entirely within a closed facility (see instructions)

| A Eligible real property taxes         | <b>B</b><br>Benefit period year rate* | C Credit amount (column A x column B) |
|----------------------------------------|---------------------------------------|---------------------------------------|
| .00                                    |                                       | .00                                   |
| .00                                    |                                       | .00                                   |
| .00                                    |                                       | .00                                   |
| Total of column C amounts from additio | .00                                   |                                       |

<sup>\*1</sup>st year 50% (.50); 2nd year 40% (.40); 3rd year 30% (.30); 4th year 20% (.20); 5th year 10% (.10)

24 Real property tax credit component for property located entirely within a closed facility (add column C amounts) .. | 24 |

.00

#### Property located outside a closed facility (see instructions)

| A Eligible real property taxes         | <b>B</b><br>Benefit period year rate** | C Credit amount (column A x column B) |
|----------------------------------------|----------------------------------------|---------------------------------------|
| .00                                    |                                        | .00                                   |
| .00                                    |                                        | .00                                   |
| .00                                    |                                        | .00                                   |
| Total of column C amounts from additio | <b>.</b> 00                            |                                       |

<sup>\*\*1</sup>st year 25% (.25); 2nd year 20% (.20); 3rd year 15% (.15); 4th year 10% (.10); 5th year 5% (.05)

| 25 Real property tax credit component for property located outside a closed facility (add column C amounts) |                               |                                                                    | 25 | <b>.</b> 00 |
|----------------------------------------------------------------------------------------------------|-------------------------------|--------------------------------------------------------------------|----|-------------|
| 26 Add lines 24                                                                                             | <b>26</b> Add lines 24 and 25 |                                                                    |    |             |
| Partner 27 Enter your share of the real property tax credit components                                      |                               |                                                                    |    |             |
| from your partnership(s)                                                                                    |                               | from your partnership(s)                                           | 27 | .00         |
| S corporation                                                                                               | 28                            | Enter your share of the real property tax credit component         |    |             |
| shareholder                                                                                                 |                               | from your S corporation(s)                                         | 28 | .00         |
| Beneficiary                                                                                                 | 29                            | Enter your share of the real property tax credit component         |    |             |
| Deficition y                                                                                                |                               | from the estate(s) or trust(s)                                     | 29 | .00         |
|                                                                                                    |                               |                                                                    |    |             |
|                                                                                                    | 30                            | Total real property tax credit component (add lines 26 through 29) | 30 | .00         |

Partnerships: Enter the line 30 amount and code D33 on Form IT-204, line 144. Complete Schedule F, if applicable.

Fiduciaries: Enter the line 30 amount on the *Total* line of Schedule C, column F, and continue with line 31.

All others: Continue with line 31.

Fiduciaries: Complete Schedules C and E and, if applicable, Schedule F.

All others: Continue with line 32.

### Schedule C - Beneficiary's and fiduciary's share of credit components and recapture of credit (see instr.)

| Beneficiary's name (same as on Form IT-205, Schedule C) | <b>B</b><br>Identifying number | C<br>Share of jobs tax<br>credit component | Share of investment tax credit component | E<br>Share of<br>training tax credit<br>component | F<br>Share of<br>real property tax<br>credit component | G<br>Share of<br>recapture<br>of credit |
|---------------------------------------------------------|--------------------------------|--------------------------------------------|------------------------------------------|---------------------------------------------------|--------------------------------------------------------|-----------------------------------------|
| Total                                                   |                                | .00                                        | .00                                      | .00                                               | .00                                                    | .00                                     |
|                                                         |                                | .00                                        | .00                                      | .00                                               | .00                                                    | .00                                     |
|                                                         |                                | .00                                        | .00                                      | .00                                               | .00                                                    | .00                                     |
| Fiduciary                                               |                                | <b>.</b> 00                                | <b>.</b> 00                              | .00                                               | .00                                                    | <b>.</b> 00                             |

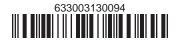

#### Schedule D - Partnership, S corporation, estate, and trust information (see instructions)

If you were a partner in a partnership, a shareholder of an S corporation, or a beneficiary of an estate or trust and received a share of the economic transformation and facility redevelopment program tax credit from that entity, complete the following information for each partnership, S corporation, estate, or trust. Enter **P** for partnership, **S** for S corporation, or **ET** for estate or trust.

| Name | Type | Employer ID number |
|------|------|--------------------|
|      |      |                    |
|      |      |                    |
|      |      |                    |
|      |      |                    |
|      |      |                    |
|      |      |                    |

### Schedule E – Computation of credit (Fiduciaries: see instructions)

| Individual (including sole proprietor), partner, S corporation shareholder, |    |                                                            |    |             |
|-----------------------------------------------------------------------------|----|------------------------------------------------------------|----|-------------|
| beneficiary                                                                 | 32 | Enter the amount from line 31                              | 32 | <b>.</b> 00 |
|                                                                             | 33 | Enter the amount from Schedule C, Fiduciary line, column C | 33 | .00         |
| Fiduciaries                                                                 | 34 | Enter the amount from Schedule C, Fiduciary line, column D | 34 | .00         |
| Fiduciaries                                                                 | 35 | Enter the amount from Schedule C, Fiduciary line, column E | 35 | .00         |
|                                                                             | 36 | Enter the amount from Schedule C, Fiduciary line, column F | 36 | .00         |
|                                                                             |    |                                                            |    |             |
|                                                                             | 37 | Total credit (see instructions)                            | 37 | .00         |

## Schedule F – Summary of recapture of credit (final year of benefit period; see instructions)

| 38 | Individual's and partnership's recapture of credit                                | 38 | .00         |
|----|-----------------------------------------------------------------------------------|----|-------------|
| 39 | Beneficiary's share of recapture of credit                                        | 39 | <b>.</b> 00 |
| 40 | Partner's share of recapture of credit                                            | 40 | <b>.</b> 00 |
| 41 | S corporation shareholder's share of recapture of credit                          | 41 | <b>.</b> 00 |
| 42 | Fiduciaries: enter your share of amount from Schedule C, Fiduciary line, column G | 42 | .00         |
| 43 | Total (see instructions)                                                          | 43 | .00         |

Individuals (including sole proprietors): Enter the line 43 amount and code 633 on Form IT-201-ATT, line 20, or Form IT-203-ATT, line 19. Fiduciaries: Include the line 43 amount on Form IT-205, line 12.

Partnerships: Enter the line 43 amount and code 633 on Form IT-204, line 148.

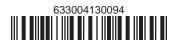